Suma kontrolna: Data wpływu wersji elektronicznej: Numer wniosku Data wpływu wersji papierowej:

### **Urząd Marszałkowski Województwa Lubuskiego**

#### **Wniosek o dofinansowanie realizacji projektu z Europejskiego Funduszu Rozwoju Regionalnego w ramach Osi Priorytetowej 1<sup>1</sup> Regionalnego Programu Operacyjnego - Lubuskie 2020**

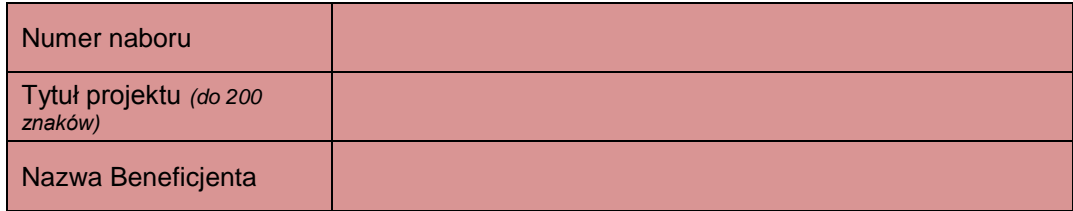

#### **SEKCJA A INFORMACJE OGÓLNE**

#### **A1. Program Operacyjny**

# **A2. Oś priorytetowa** *– lista wyboru* **A3. Działanie** *– lista wyboru* **A4. Poddziałanie** *– lista wyboru*

#### **A5. Klasyfikacja projektu** *– listy wyboru*

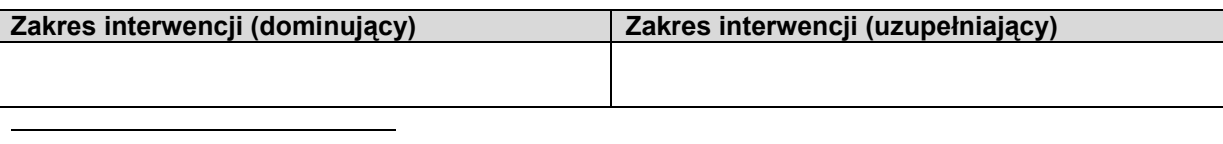

<sup>1</sup> Z wyłączeniem Poddziałania 1.5.2

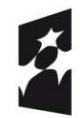

**Fundusze** Europejskie Program Regionalny

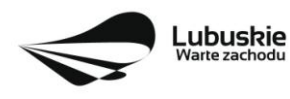

Unia Europejska Europejskie Fundusze Europejskie Fundusze<br>Strukturalne i Inwestycyjne

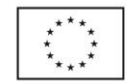

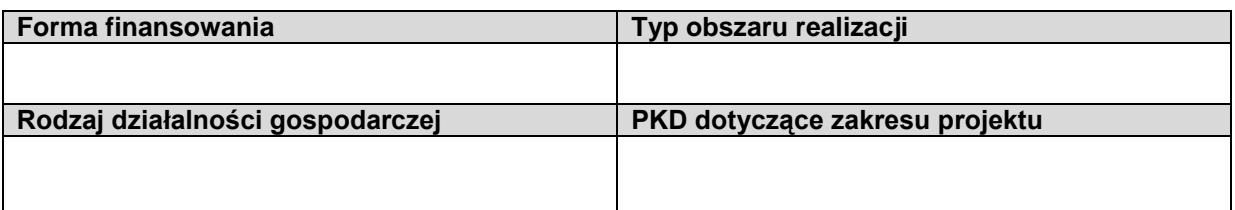

#### **A6. Miejsce realizacji projektu** *– listy wyboru*

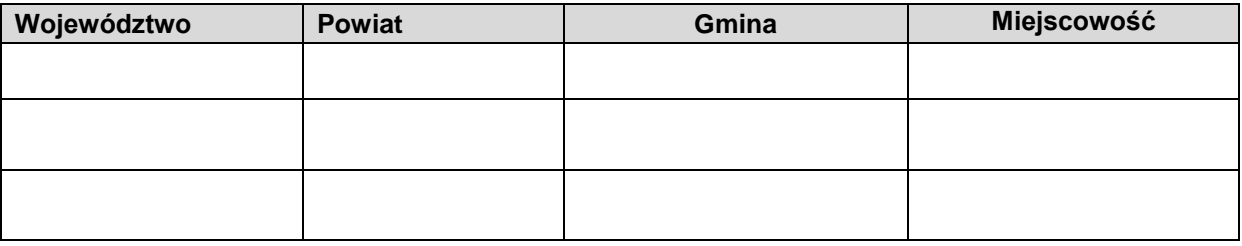

#### **A7.Charakterystyka projektu**

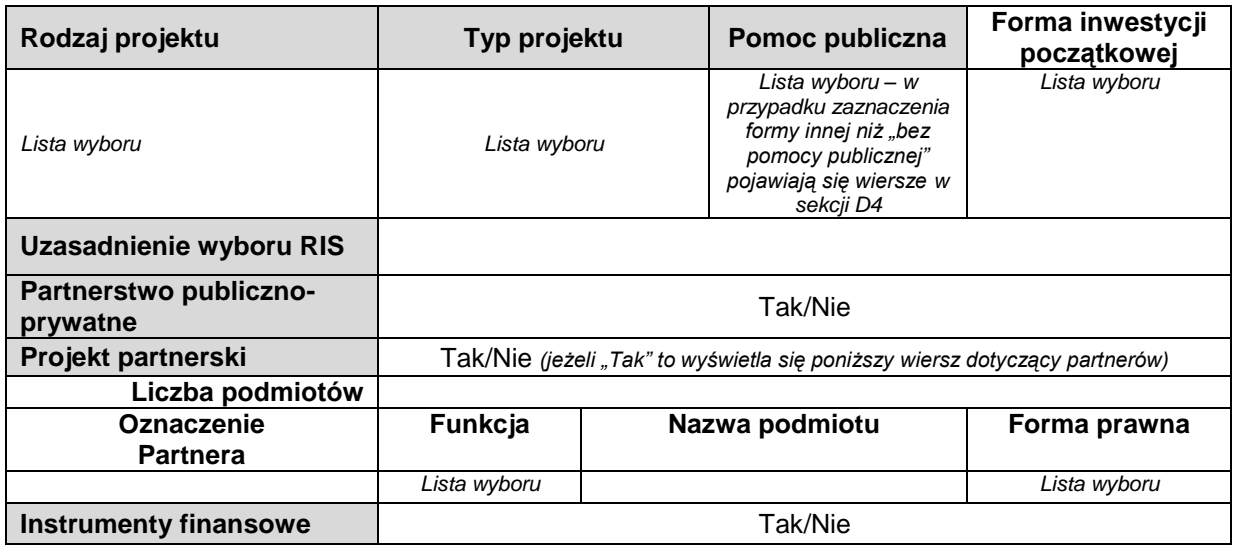

#### **A8. Krótki opis projektu** *(do1500 znaków)*

#### **A9. Opis projektu** *(do 5000 znaków)*

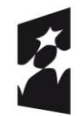

Fundusze Europejskie<br>Program Regionalny

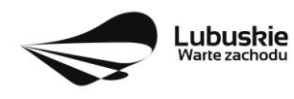

**Unia Europejska**<br>Europejskie Fundusze<br>Strukturalne i Inwestycyjne

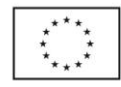

#### **A10. Uzasadnienie potrzeby realizacji projektu**

#### **A11. Cele realizacji projektu**

#### **A12. Harmonogram realizacji projektu/Okres realizacji projektu**

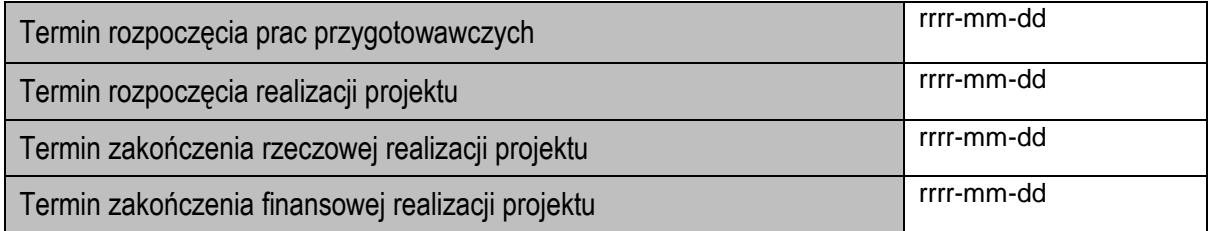

#### **A 13. Strategiczny charakter projektu**

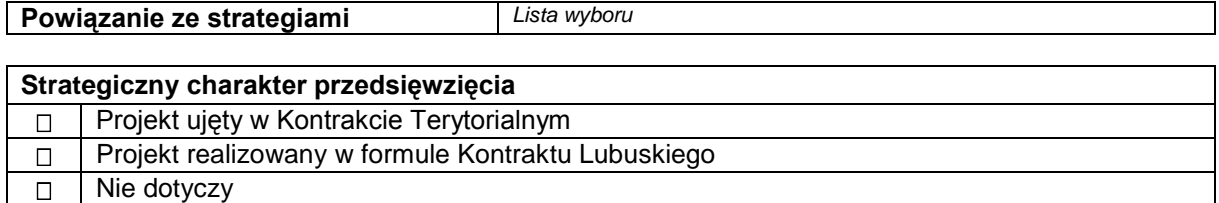

#### **Realizacja celów strategicznych i operacyjnych Strategii Rozwoju Województwa Lubuskiego 2020**

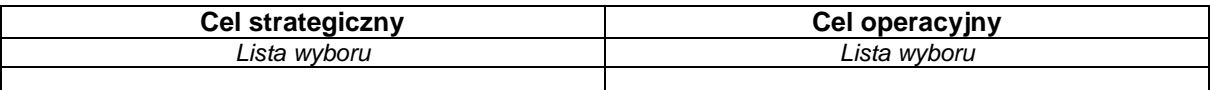

#### **Realizacja celów szczegółowych Strategii Polski Zachodniej 2020**

**Cel szczegółowy** *Lista wyboru*

Uzasadnienie:

#### **SEKCJA B CHARAKTERYSTYKA BENEFICJENTA**

**B1. Beneficjent**

**Nazwa Beneficjenta**

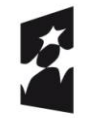

Fundusze Europejskie Program Regionalny

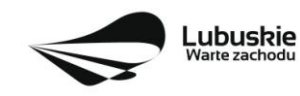

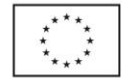

**Forma prawna Forma własności Nazwa i/lub numer**<br> **Forma własności Alekumentu rejectricia dokumentu rejestrowego NIP REGON PKD przeważającej działalności Adres siedziby kraj województwo powiat gmina miejscowość kod pocztowy ulica nr budynku nr budynku nr budynku nr lokalu telefon faks e-mail Adres do korespondencji (jeśli inny niż adres siedziby) kraj województwo powiat gmina miejscowość kod pocztowy ulica nr budynku nr budynku nr budynku nr lokalu telefon faks e-mail**

#### **B2. Dane osoby do kontaktu**

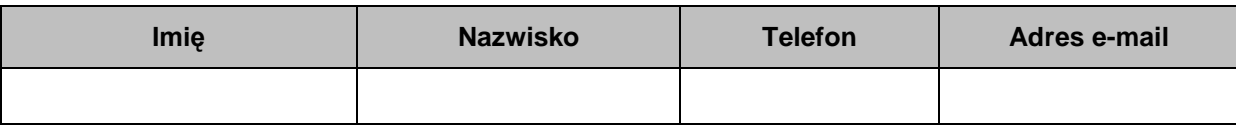

#### **SEKCJA C WSKAŹNIKI**

#### **C 1. Wskaźniki kluczowe**

#### **WSKAŹNIKI PRODUKTU**

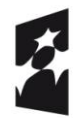

Fundusze Europejskie Program Regionalny

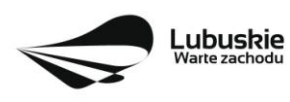

Unia Europejska Europejskie Fundusze<br>Europejskie Fundusze<br>Strukturalne i Inwestycyjne

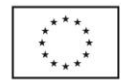

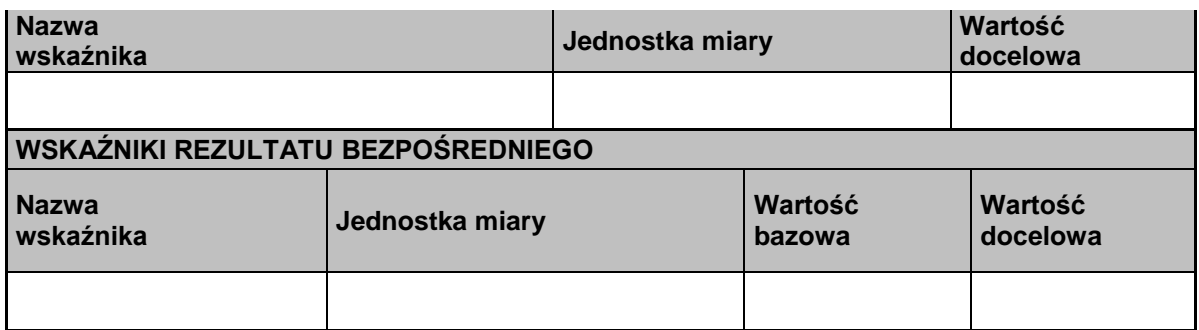

# **C 2. Wskaźniki specyficzne dla programu**

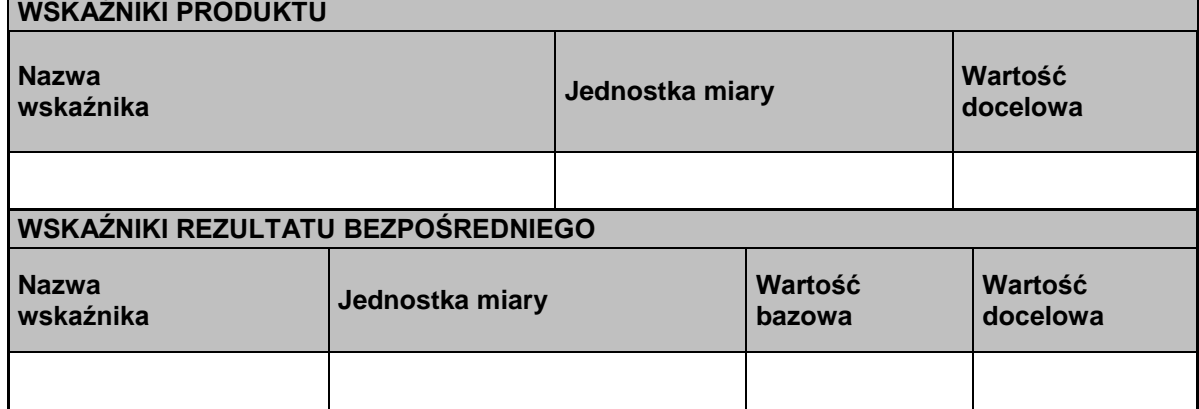

#### **C 3. Wskaźniki specyficzne dla projektu**

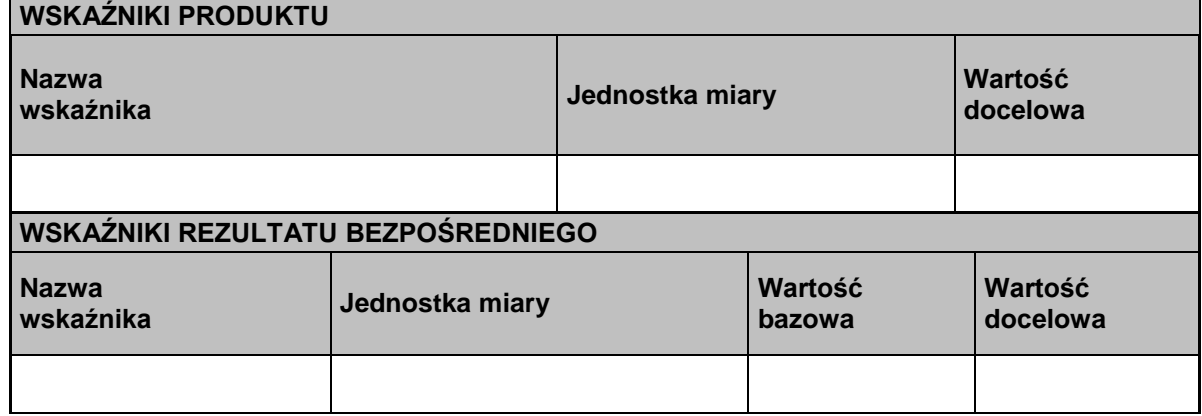

#### **C4. Trwałość projektu**

#### **C5. Realizacja polityk horyzontalnych**

a) wpływ realizacji projektu na politykę zatrudnienia: pozytywny neutralny Uzasadnienie:

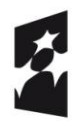

Fundusze Europejskie Program Regionalny

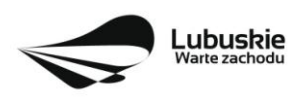

**Unia Europejska**<br>Europejskie Fundusze<br>Strukturalne i Inwestycyjne

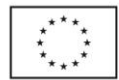

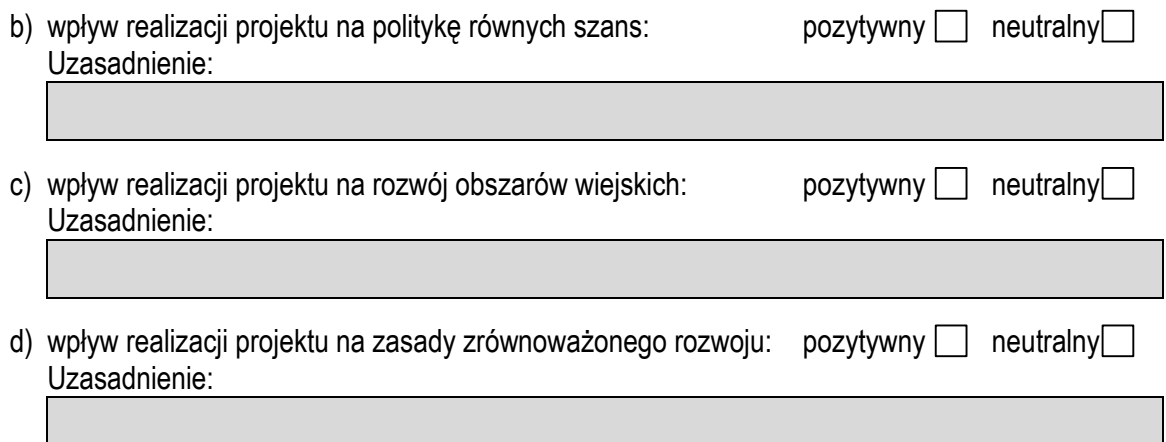

## **C6. Komplementarność z innymi realizowanymi przedsięwzięciami**

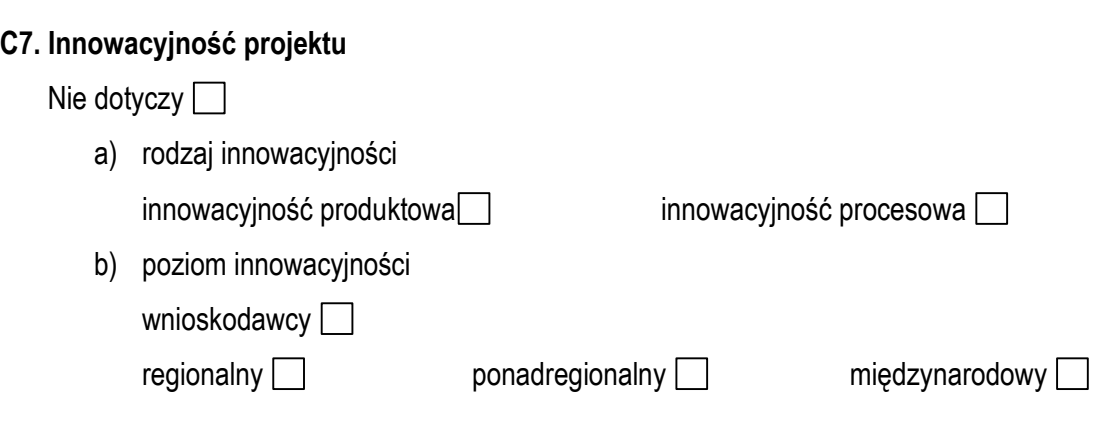

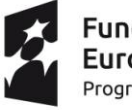

**Fundusze<br>Europejskie**<br><sub>Program Regionalny</sub>

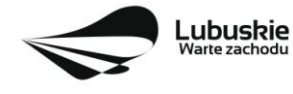

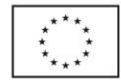

#### **SEKCJA D zakres rzeczowo-finansowy projektu**

#### **D1. Szacunkowy plan finansowy projektu (w PLN)**

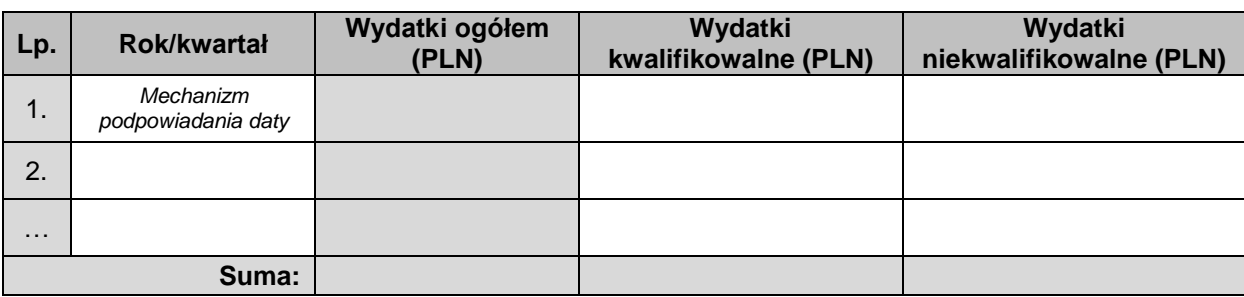

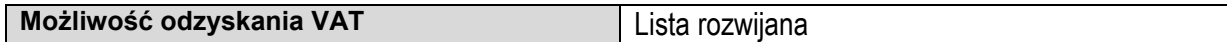

#### **D2. Luka w finansowaniu**

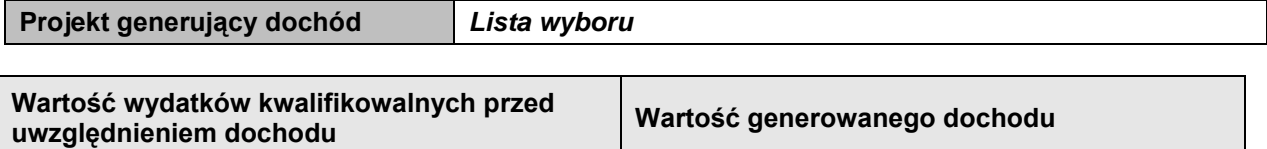

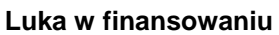

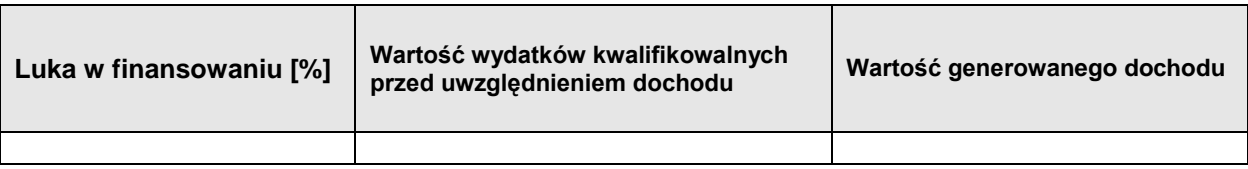

#### **Zryczałtowana stawka**

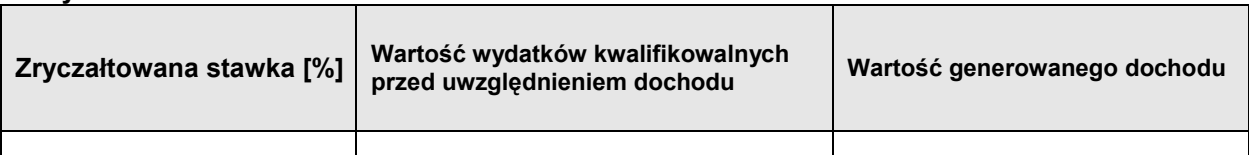

#### **D3. Zakres rzeczowy**

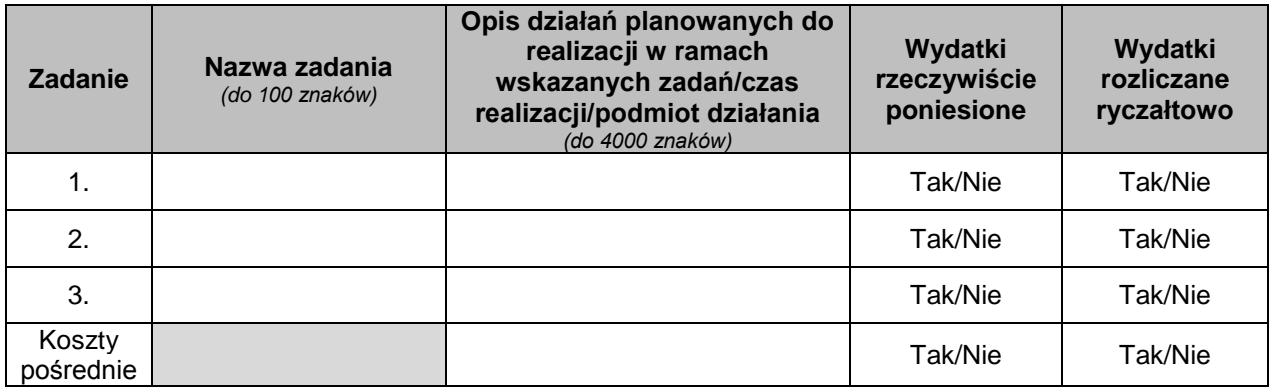

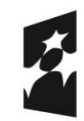

Fundusze Europejskie Program Regionalny

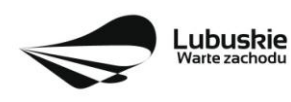

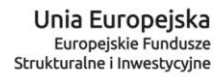

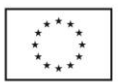

#### **D4. Zakres finansowy**

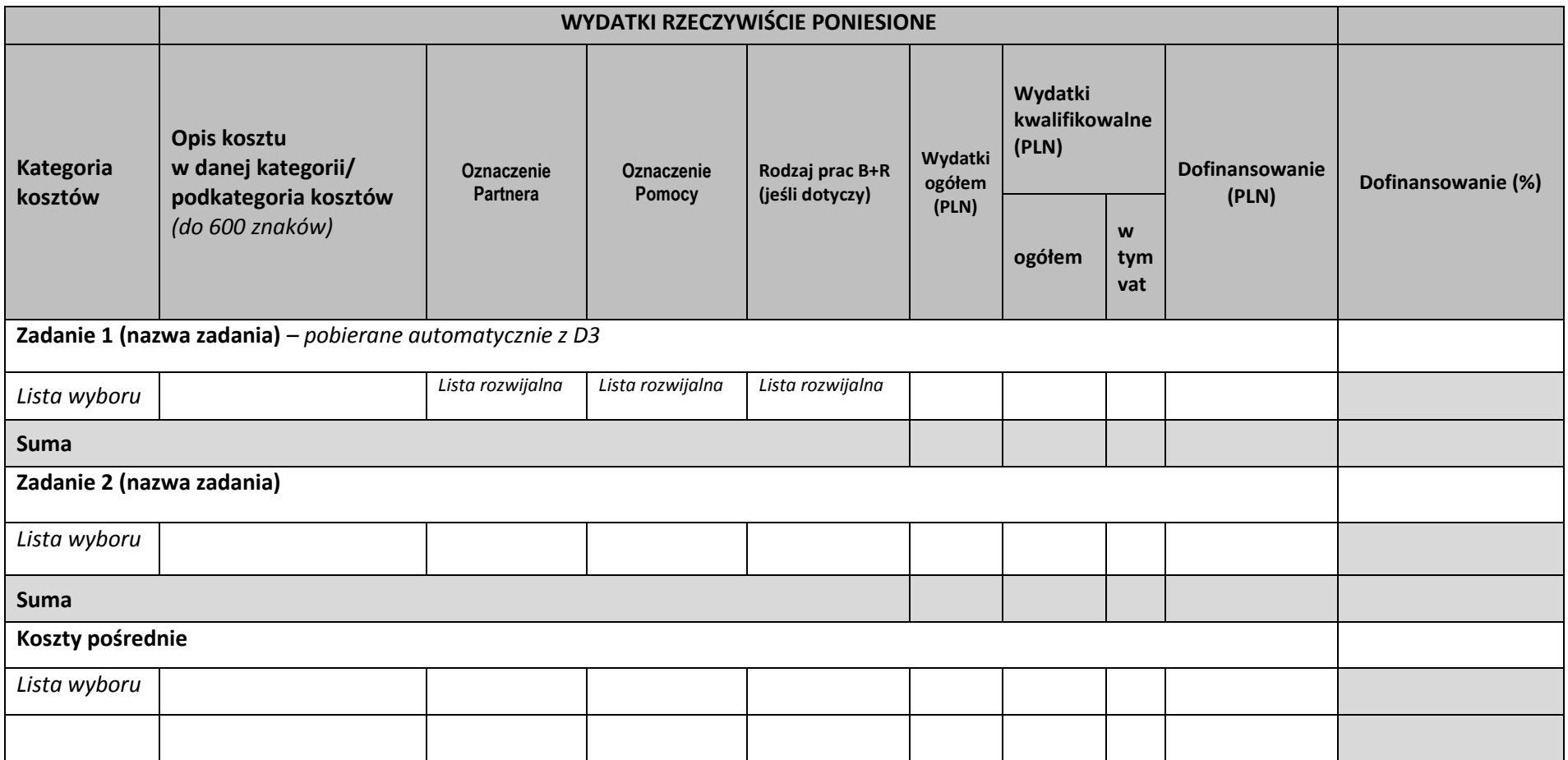

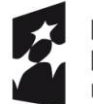

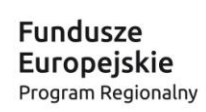

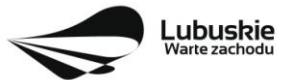

**Unia Europejska**<br>Europejskie Fundusze<br>Strukturalne i Inwestycyjne  $\begin{array}{cc} \star^{\star} & \star & \star \\ \star & \star & \star \\ \star & \star & \star \\ \star & \star & \star \end{array}$ 

8

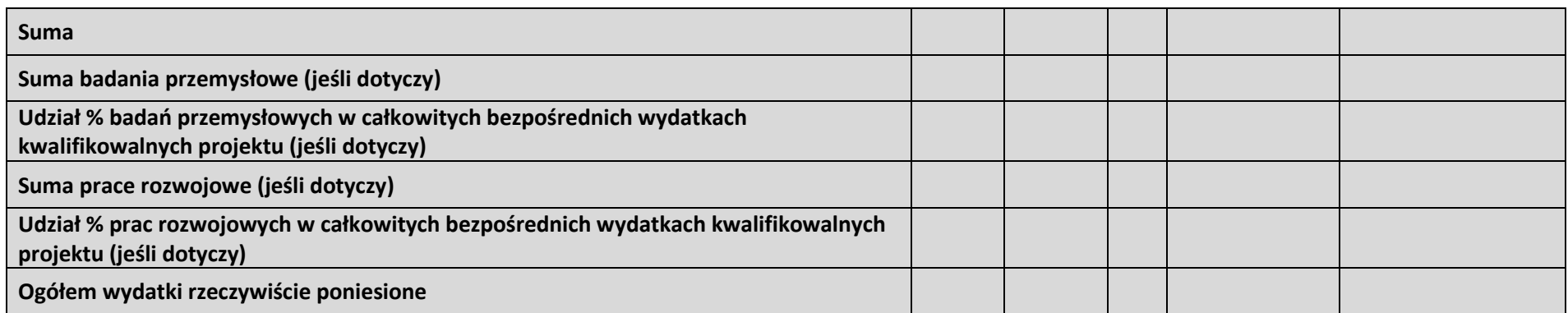

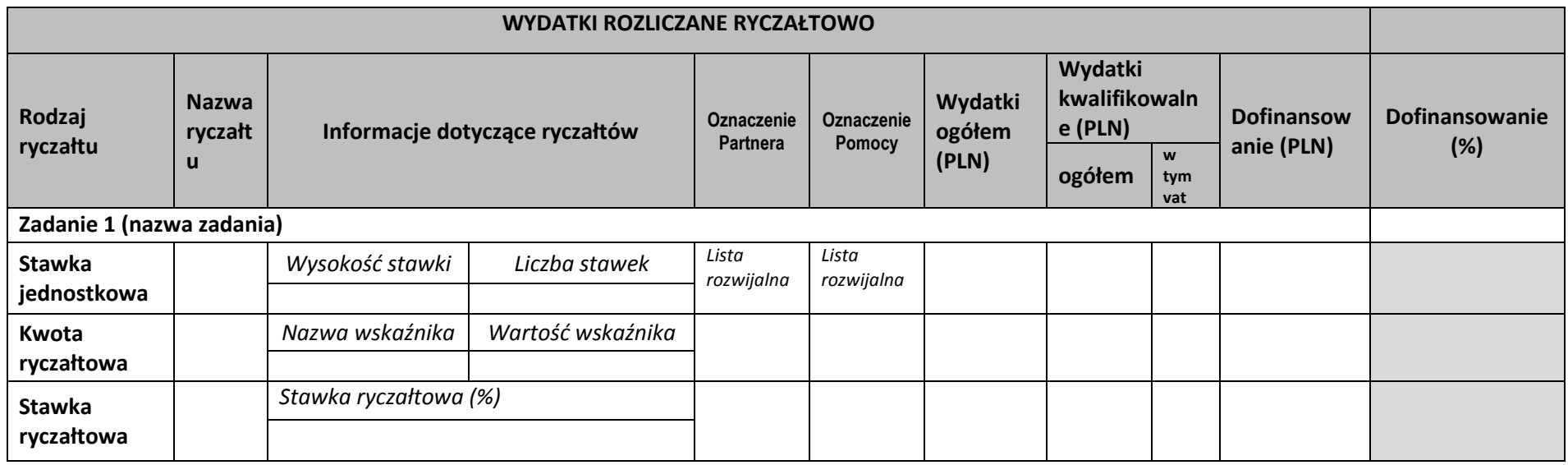

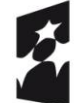

**Fundusze<br>Europejskie**<br><sub>Program Regionalny</sub>

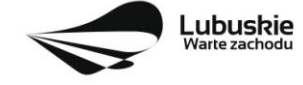

**Unia Europejska**<br>Europejskie Fundusze<br>Strukturalne i Inwestycyjne  $\begin{array}{cc} \star^{\star} & \star & \star \\ \star & \star & \star \\ \star & \star & \star \\ \star & \star & \star \end{array}$ 

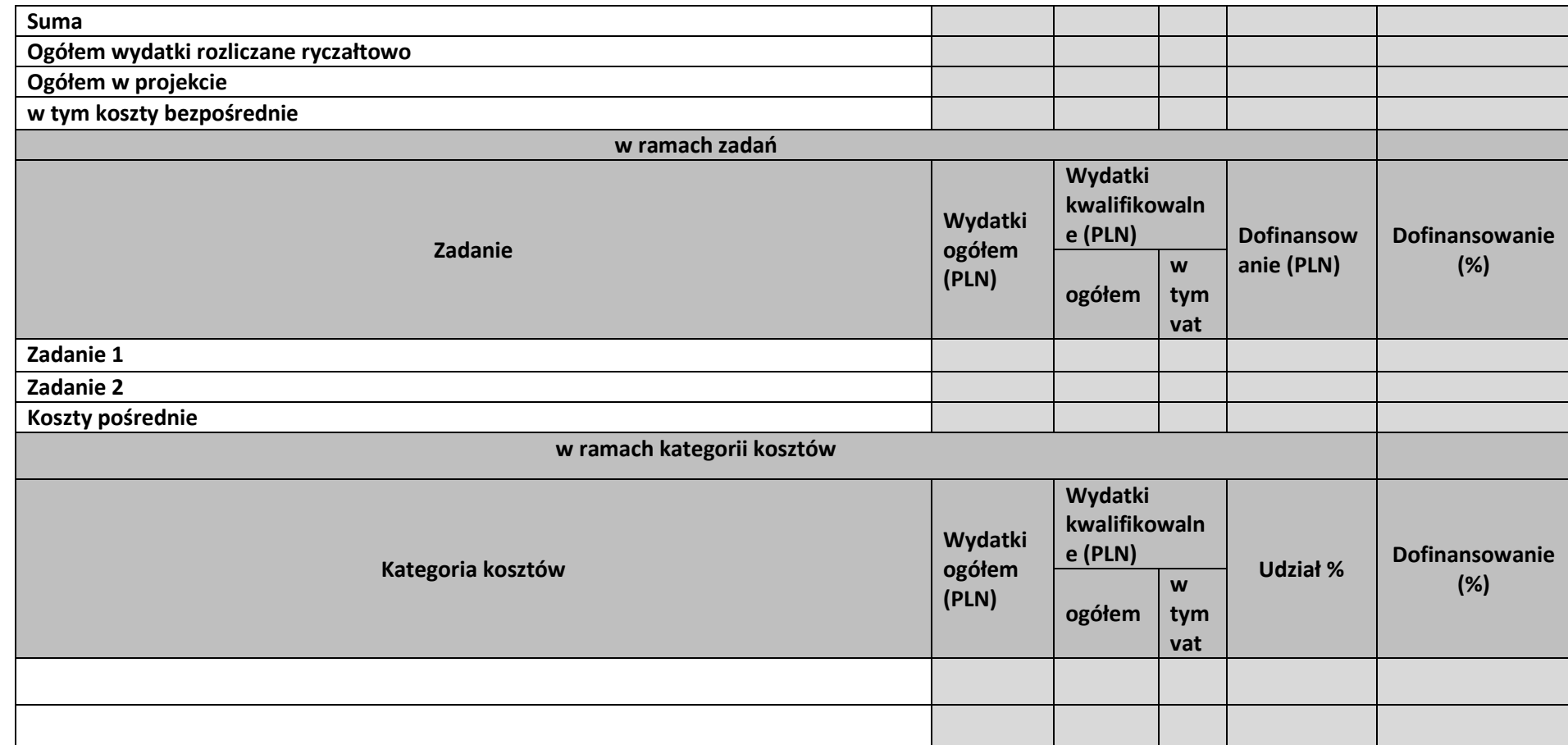

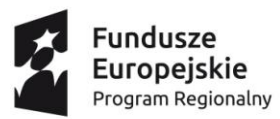

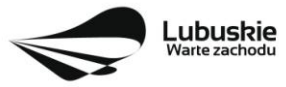

**Unia Europejska**<br>Europejskie Fundusze<br>Strukturalne i Inwestycyjne

 $*^{*}_{*}$ 

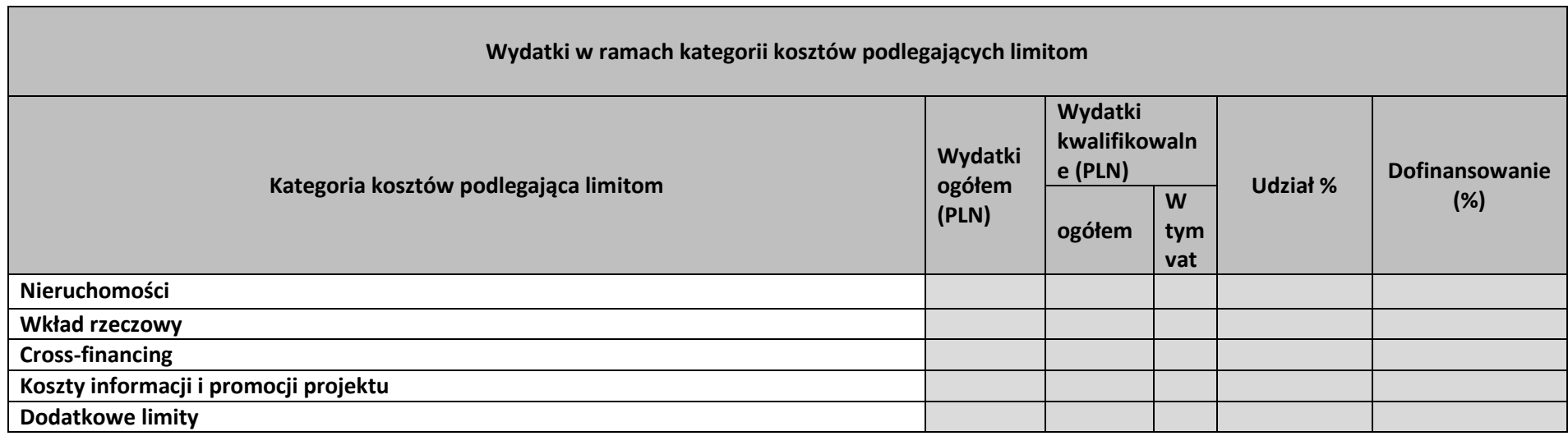

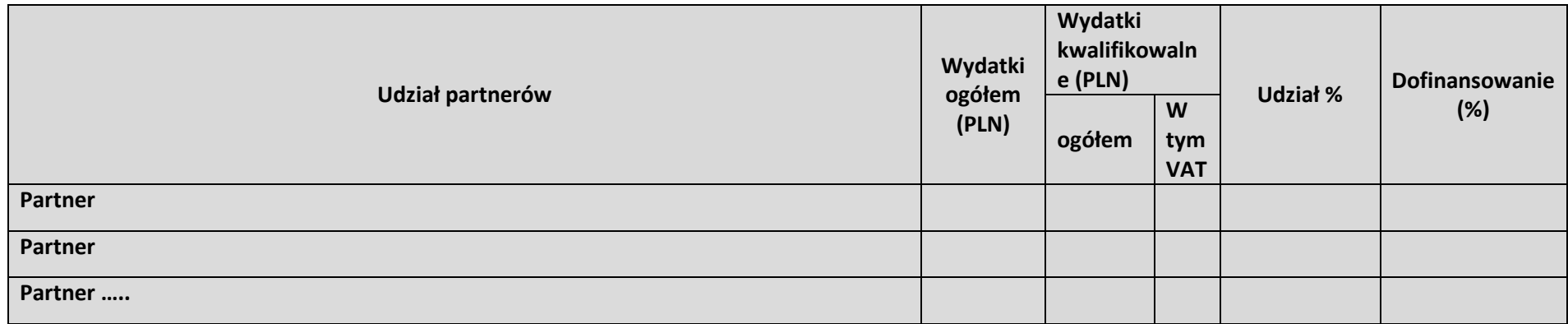

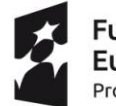

**Fundusze<br>Europejskie**<br><sub>Program Regionalny</sub>

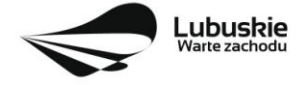

**Unia Europejska**<br>Europejskie Fundusze<br>Strukturalne i Inwestycyjne

 $*^{*}_{*}$ 

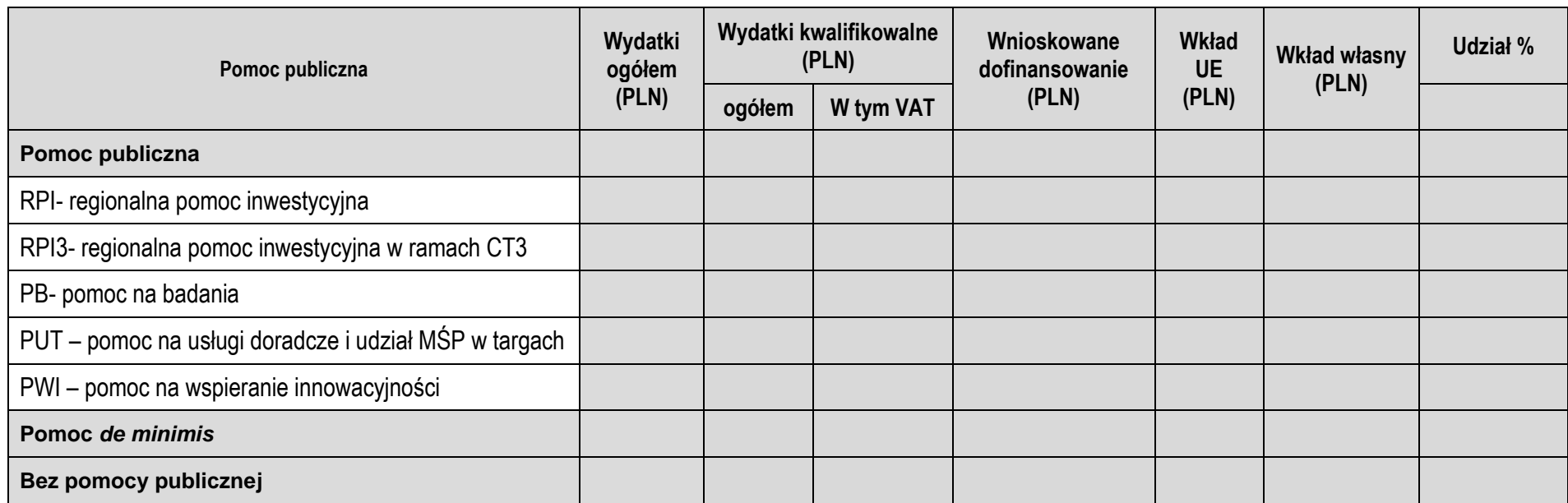

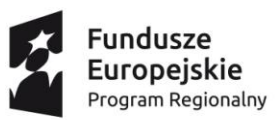

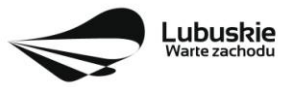

**Unia Europejska**<br>Europejskie Fundusze<br>Strukturalne i Inwestycyjne

 $*^{*}_{*}$ 

#### **D5. Źródła finansowania projektu (w PLN)**

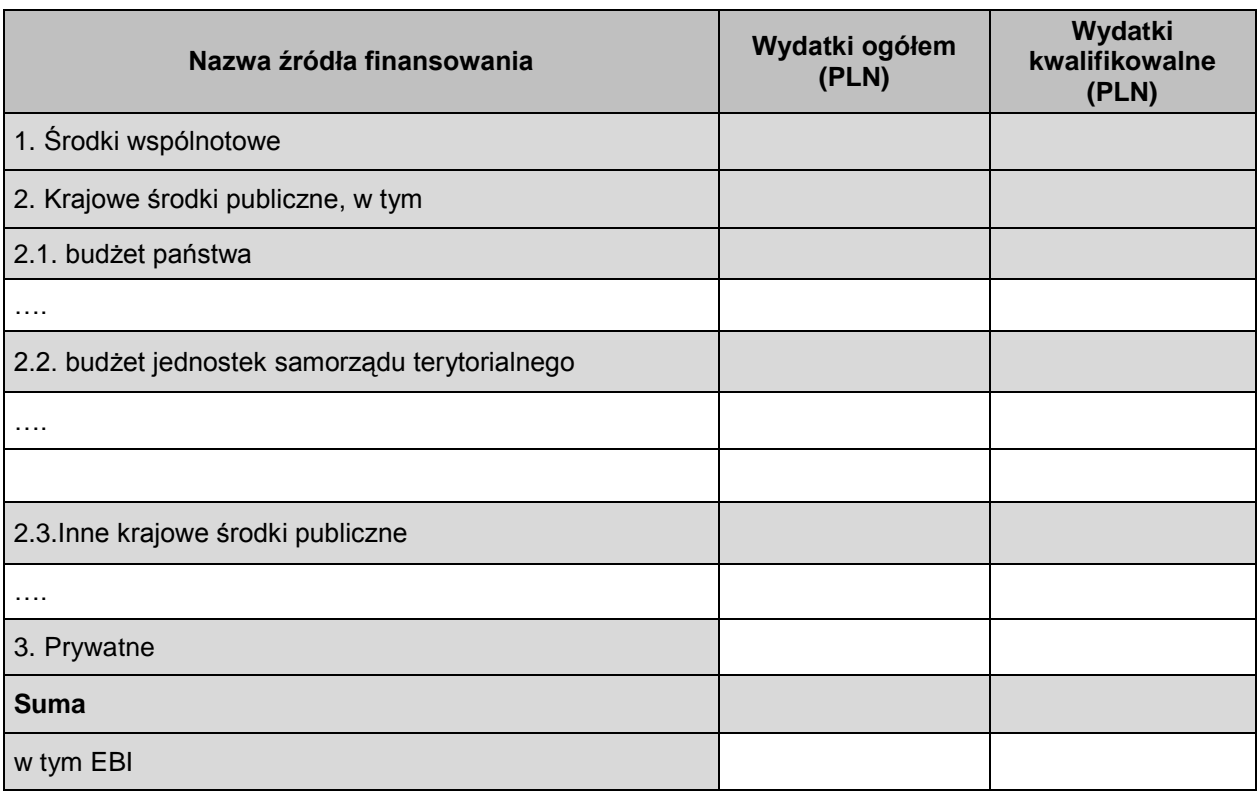

*Pod deklaracjami:*

.............................. ....................................... *data podpis osoby/osób uprawnionej/ych lub upoważnionej/ych do reprezentowania Beneficjenta oraz pieczęć firmowa*

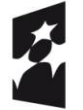

**Fundusze<br>Europejskie**<br><sub>Program Regionalny</sub>

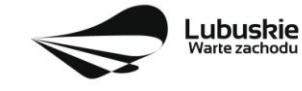

**Unia Europejska**<br>Europejskie Fundusze<br>Strukturalne i Inwestycyjne

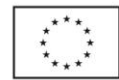